## สาระส าคัญขององค์ความรู้

รองปลัดกระทรวงเกษตรและสหกรณ์ (นายสุรพงษ์ เจียสกุล) ได้กรุณาให้เกียรติมาเป็นประธานในพิธีเปิด การจัดกิจกรรมชุมชนแห่งการเรียนรู้ (COP) เรื่องแนวทางการตรวจสอบภายในสำหรับการจ่ายเงินของส่วนราชการ ้ ผ่านระบบอิเล็กทรอนิกส์"ซึ่งได้กล่าวถึงความสำคัญและที่มาของการจัดกิจกรรมในครั้งนี้ว่า ตามที่กระทรวงการคลัง ได้กำหนดหลักเกณฑ์และวิธีปฏิบัติในการจ่ายเงิน การรับเงินและการนำเงินส่งคลังของส่วนราชการผ่านระบบ อิเล็กทรอนิกส์ (KTB Corporate Online) เพื่อพัฒนาระบบการชำระเงินของประเทศไทยให้เข้าสู่ระบบการชำระ เงินแบบอิเล็กทรอนิกส์ (e-payment ) อย่างครบวงจร สามารถรองรับธุรกรรมทางการเงินและกิจกรรมทาง ้ เศรษฐกิจต่างๆให้ดำเนินไปอย่างสะดวก และรวดเร็วยิ่งขึ้น อันเป็นกลไกสำคัญในการยกระดับศักยภาพในการ แข่งขันของภาคธุรกิจของประเทศไทย ช่วยยกระดับคุณภาพชีวิตของประชาชน และสร้างความมั่นคงให้กับระบบ บริหารจัดการการเงินการคลัง

หลังจากนั้นหัวหน้ากลุ่มตรวจสอบภายใน ๒ ได้ดำเนินการจัดกิจกรรมชุมชนแห่งการเรียนรู้ (COP) โดยเชิญวิทยาการจากกรมบัญชีกลางมาบรรยายและฝึกปฏิบัติ โดยสรุปสาระสำคัญในการจัดกิจกรรมแลกเปลี่ยน เรียนรู้ดังนี้

การรับและการนำเงินส่งคลังของส่วนราชการผ่านระบบอิเล็กทรอนิกส์ (KTB-Corporate Online) มีจุดมุ่งหมายเพื่อส่งเสริมการรับจ่ายเงินของหน่วยงานภาครัฐทางอิเล็กทรอนิกส์ ลดความผิดพลาดและปัญหา ทางการทุจริตจากการจ่ายเงินด้วยเงินสดและเช็ค ซึ่งเป็นการเพิ่มประสิทธิภาพการบริหารจัดการ ด้านการเงินของ หน่วยงานภาครัฐอย่างครบวงจร โดยมีระเบียบที่เกี่ยวข้องกับ e-Payment คือ

- หนังสือเวียน ที่ กค.๐๔๐๖.๓/ว ๗๕ ลงวันที่ ๖ กรกฎาคม ๒๕๕๙ เรื่อง หลักเกณฑ์และ วิธีปฏิบัติในการจ่ายเงินผ่านระบบอิเล็กทรอนิกส์ กรณีถอนเงินคืนรายได้แผ่นดินประเภทค่าปรับ

- หนังสือเวียน ที่ กค.๐๔๐๒.๒/ว ๑๐๓ ลงวันที่ ๑ กันยายน ๒๕๕๙ เรื่องหลักเกณฑ์และ ้วิธีปฏิบัติในการจ่ายเงิน การรับเงินและการนำเงินส่งคลังของส่วนราชการผ่านระบบอิเล็กทรอนิกส์ (KTB-Corporate Online)

- หนังสือเวียน ที่ กค 0๔0๒.๒/ว ๑๐๘ ลงวันที่ ๗ กันยายน ๒๕๕๙ เรื่องการสมัครเข้าใช้ บริการระบบ KTB-Corporate Online

- หนังสือเวียน ที่ กค ๐๔๐๒.๒/ว ๑๐๙ ลงวันที่ ๙ กันยายน ๒๕๕๙ เรื่องการกำหนดตัว บุคคลผู้มีสิทธิเข้าใช้งานในระบบ KTB-Corporate Online

- หนังสือเวียน ที่ กค ๐๔๐๙.๓/ว ๓๗๔ ลงวันที่ ๒๒ กันยายน ๒๕๕๙ เรื่องแนวการ ตรวจสอบภายในสำหรับการจ่ายเงินของส่วนราชการผ่านระบบอิเล็กทรอนิกส์

- หนังสือเวียน ที่ กค ๐๔๑๔.๓/ว ๓๖๒ ลงวันที่ ๑๓ กันยายน ๒๕๕๙ เรื่องแนวปฏิบัติใน การบันทึกรายการนำเงินส่งคลังของส่วนราชการผ่านระบบ KTB-Corporate Online

- หนังสือเวียน ที่ กค ๐๔๑๐.๓/ว ๓๙๙ ลงวันที่ ๑๐ ตุลาคม ๒๕๕๙ เรื่องแนวปฏิบัติใน การจ่ายเงินการรับและนำส่งคลังของส่วนราชการผ่านระบบอิเล็กทรอนิกส์ (KTB-Corporate Online)

- หนังสือเวียน ที่ กค ๐๔๑๔.๓/ว ๔๐๕ ลงวันที่ ๑๗ ตุลาคม ๒๕๕๙ เรื่องวิธีการเรียก รายงานน าส่งเงินผ่านระบบ KTB-Corporate Online ในระบบ GFMIS

ขั้นตอนการนำระบบการจ่ายเงิน การรับเงิน และการนำเงินส่งคลัง เข้าสู่ระบบอิเล็กทรอนิกส์ (KTB Corporate Online)

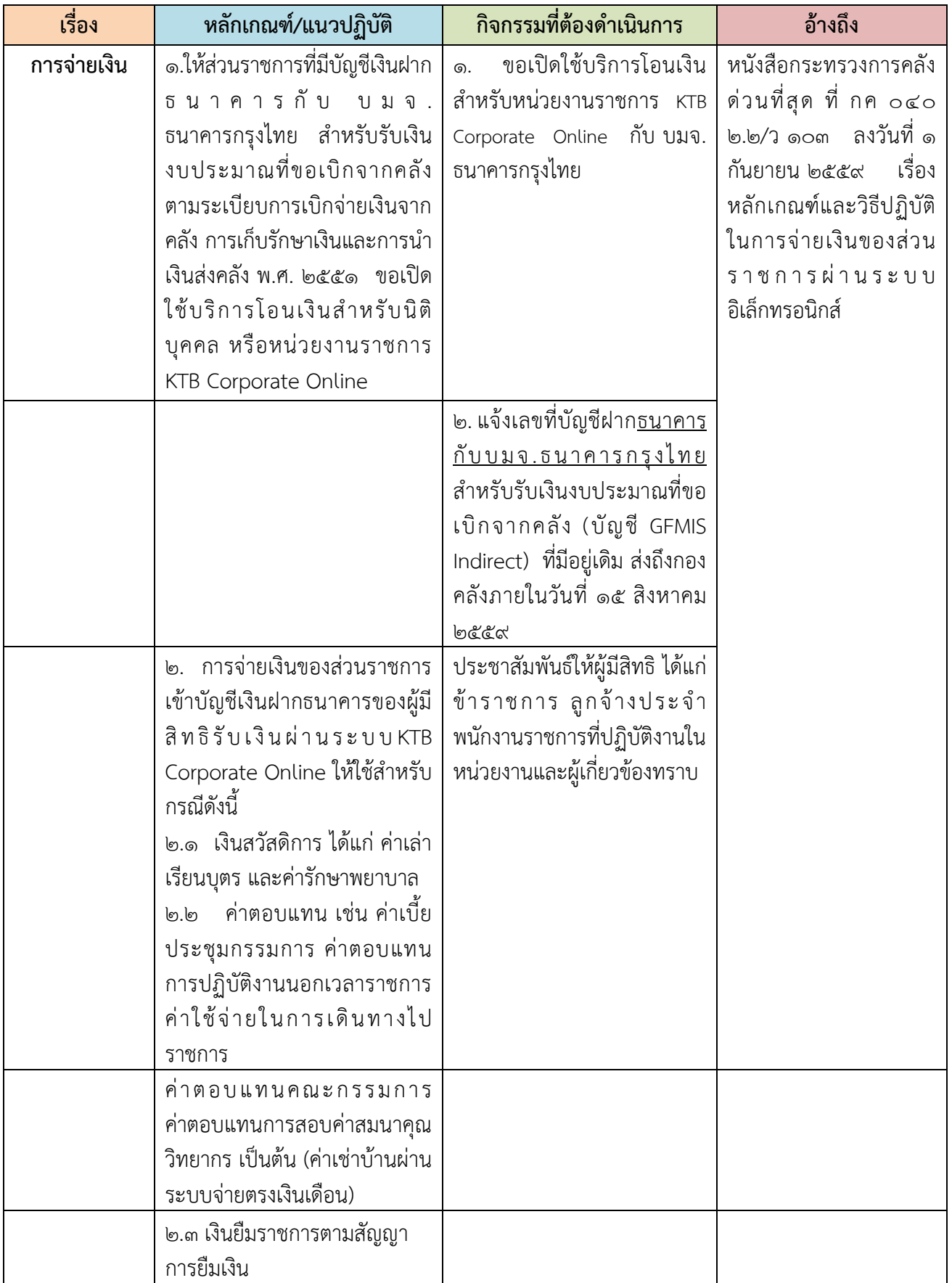

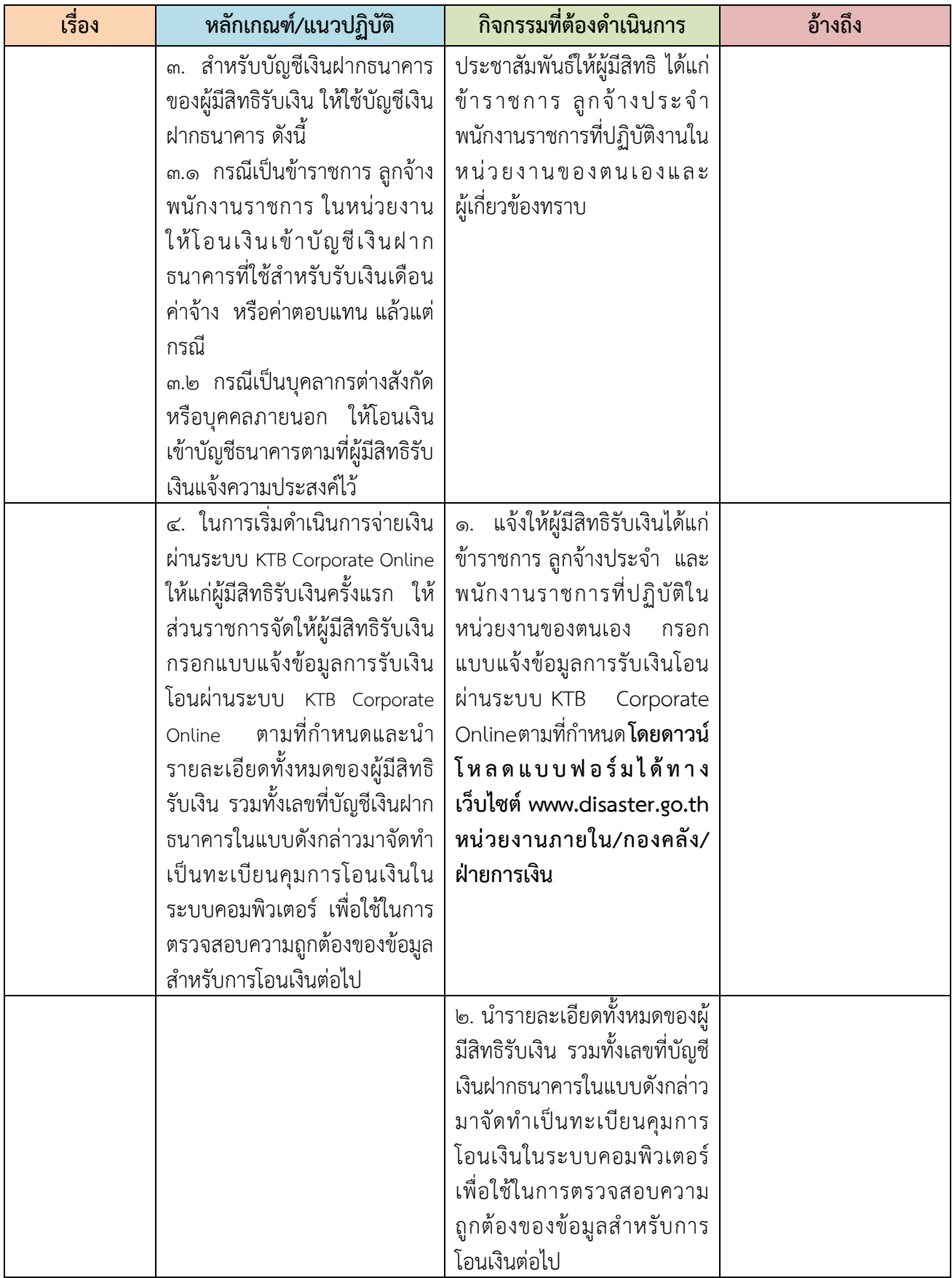

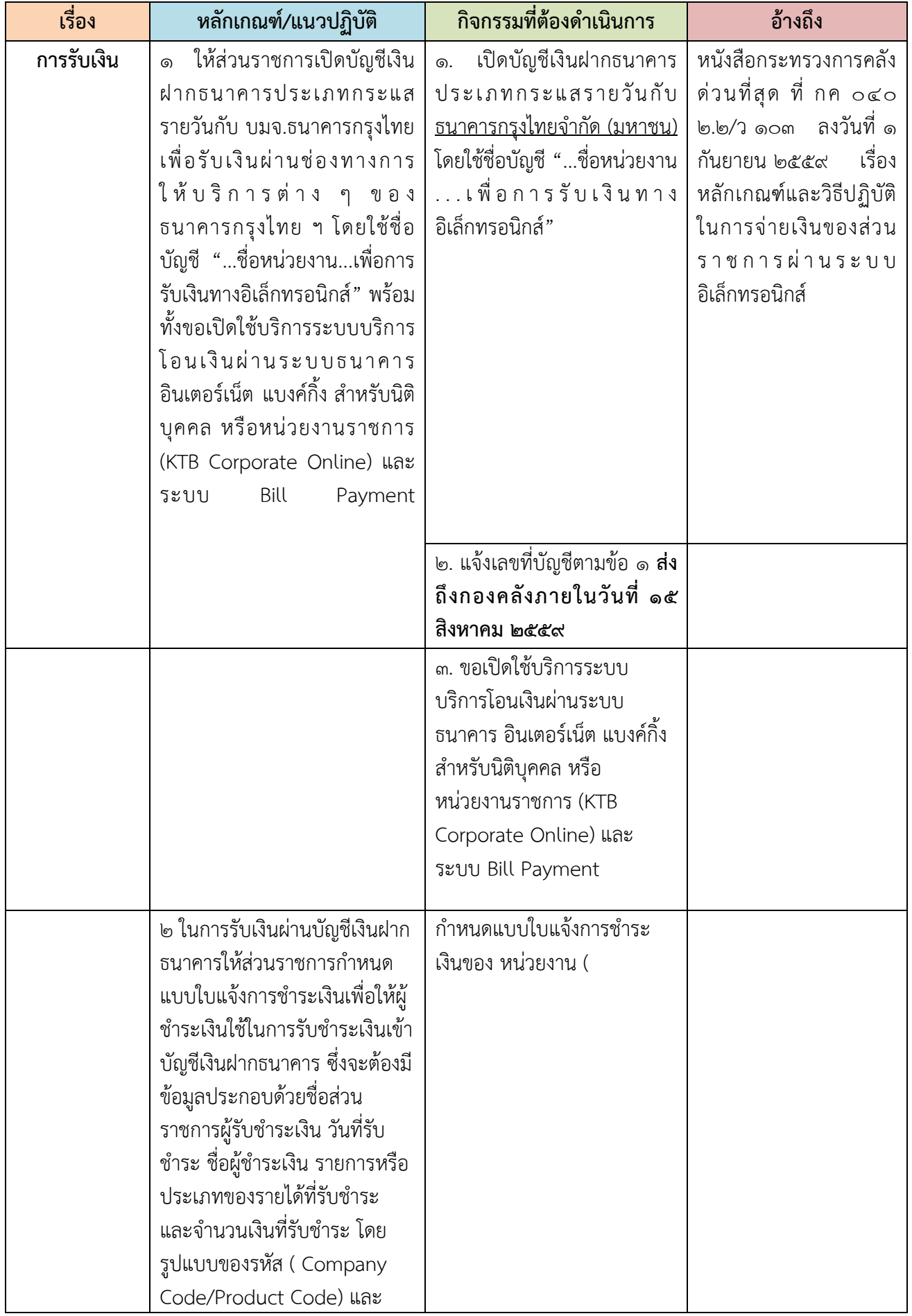

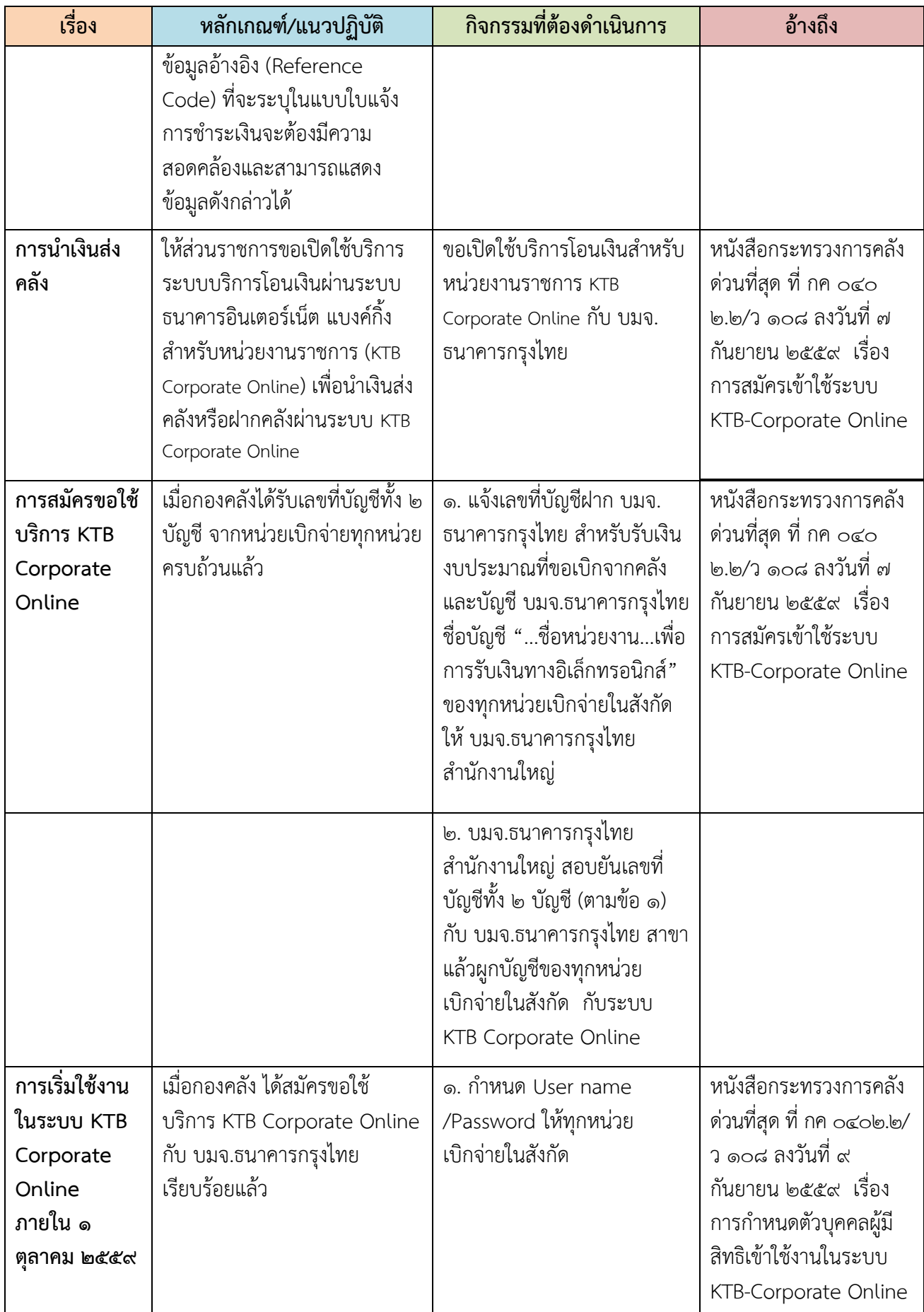

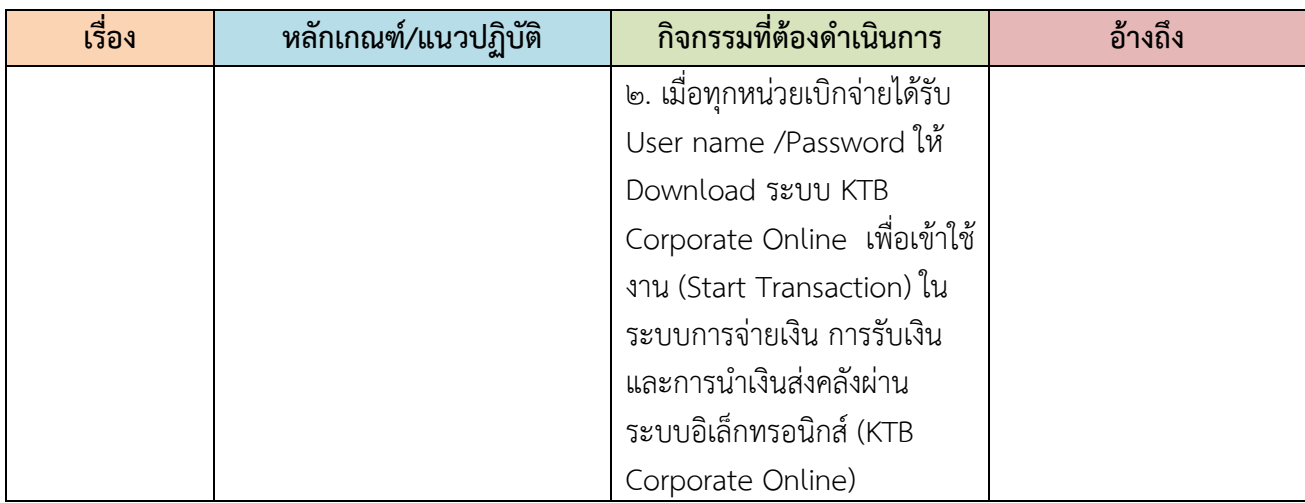

## แนวการตรวจสอบภายในสำหรับการจ่ายเงินของส่วนราชการผ่านระบบอิเล็กทรอนิกส์(KTB-

## Corporate Online) ประกอบด้วย

ด. รวบรวมและศึกษาข้อมูล ทำความเข้าใจเกี่ยวกับการจ่ายเงินผ่านระบบระบบอิเล็กทรอนิกส์ กฎ ระเบียบ ที่เกี่ยวข้อง

๒. ประเมินระบบการควบคุมภายในและความเสี่ยงเพื่อกำหนดแนวการตรวจสอบในแต่ละขั้นตอนการ ปฏิบัติงาน ตั้งแต่การเปิดใช้บริการ การจ่ายเงิน การตรวจสอบ ณ สิ้นวัน การแก้ไขข้อคลาดเคลื่อนในการจ่ายเงิน

3. การวางแผนการปฏิบัติงานตรวจสอบ

๔. กำหนดวิธีการตรวจสอบ

## ความเสี่ยงและปัจจัยเสี่ยงของขั้นตอนการรับและการนำเงินส่งคลังของส่วนราชการผ่านระบบ อิเล็กทรอนิกส์ (KTB Corporate Online)

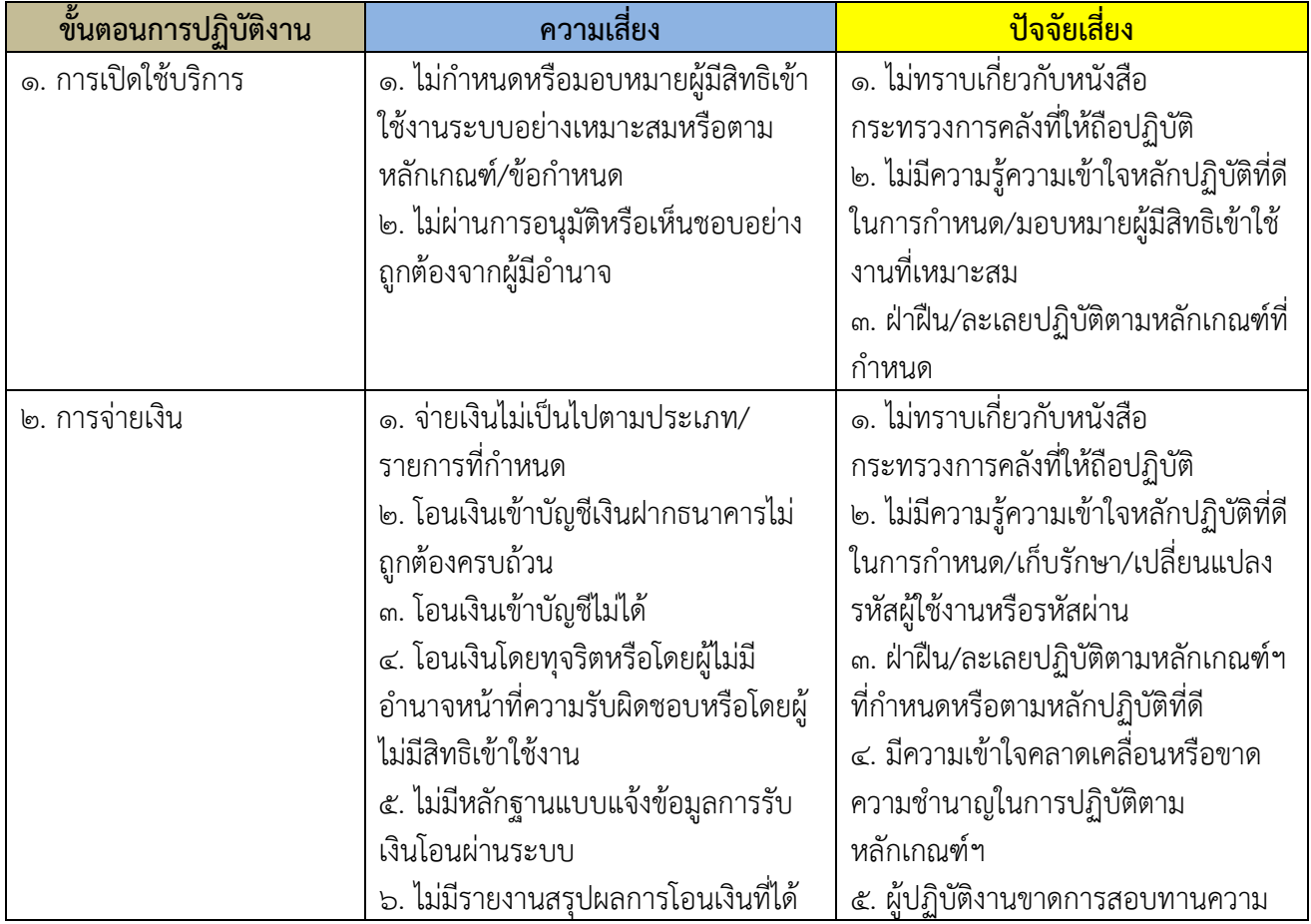

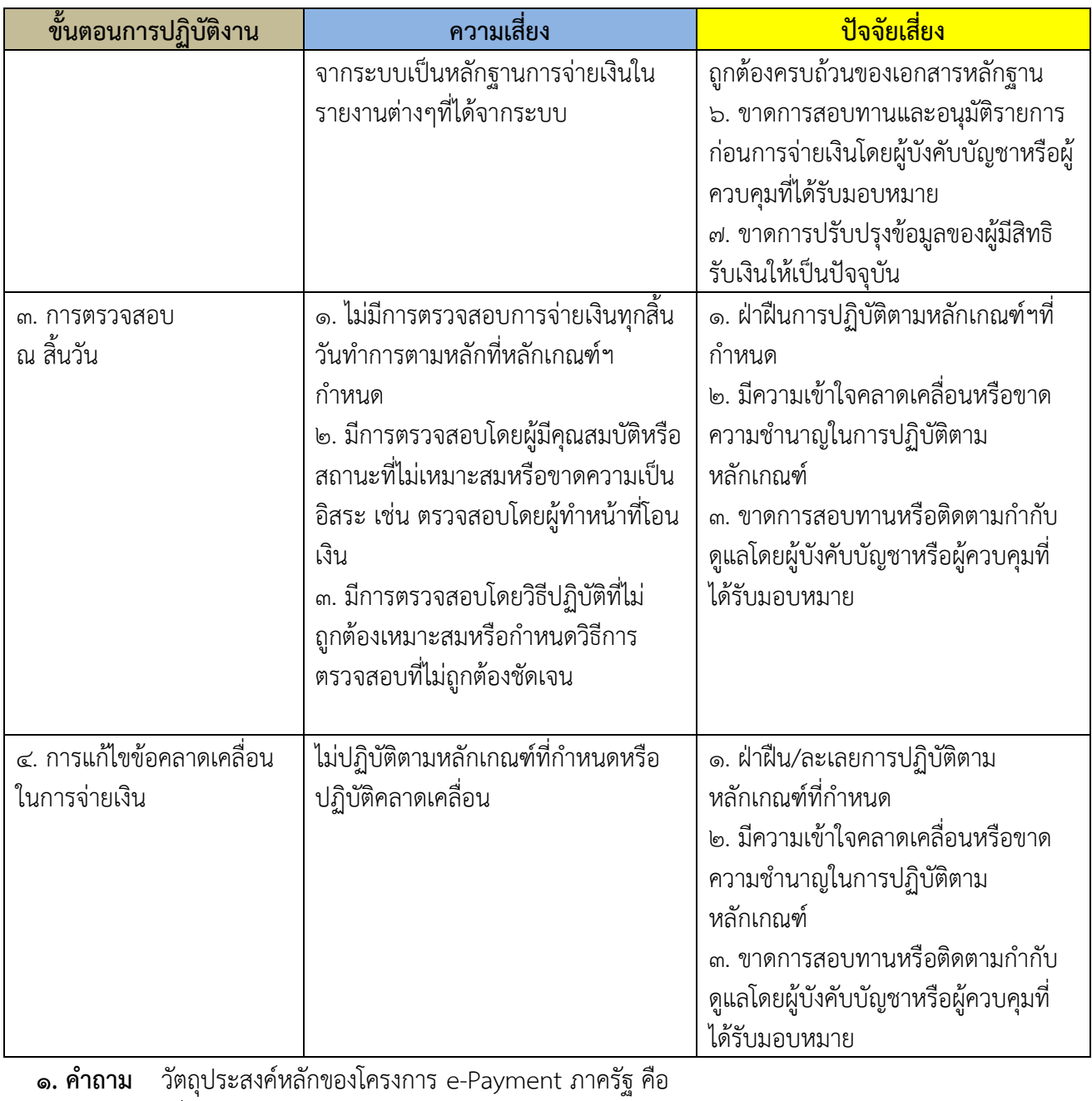

ค าตอบ เพื่อลดความผิดพลาดและปัญหาทางการทุจริตจากการจ่ายเงินด้วยเงินสดและเช็ค

- ี **๒. คำถาม** โครงการ e-Payment ภาครัฐ ที่ได้ดำเนินการแล้วในปีงบประมาณ พ.ศ. ๒๕๕๙ คือโครงการใด ค าตอบ โครงการบูรณาการฐานข้อมูลสวัสดิการสังคม
- 3. ค าถาม ผู้ใช้งานในระบบ (Company User) จะต้องเปลี่ยนรหัสผ่าน (Password) เมื่อใด ค าตอบ ทุกๆ 3 เดือน
- 4. ค าถาม ผู้ดูแลระบบ (Company Administrator) จะต้องเปลี่ยนรหัสผ่าน (Password) เมื่อใด ค าตอบ ทันทีเมื่อเริ่มต้นการใช้งาน
- $\,\boldsymbol{\varepsilon}\!\!,$  คำถาม หลักฐานที่ใช้ในการตรวจสอบ การจ่ายเงิน การรับเงิน และการจ่ายเงินส่งคลัง ณ สิ้นวันทำการที่ต้อง ใช้เหมือนกัน

ค าตอบ รายงานสรุปผลความเคลื่อนไหวทางบัญชี (E-Statement/Account Information)

ี **๖. คำถาม** หลักฐานที่ไม่จำเป็นต้องใช้ในการตรวจสอบการจ่ายเงิน ณ วันสิ้น วันทำการคืออะไร ค าตอบ แบบค าขอเบิก

- $\omega$ . คำถาม หลักฐานที่ใช้ประกอบการจ่ายเงินในระบบ e-Payment ค าตอบ แบบค าขอเบิก
- $\boldsymbol{\kappa}$  คำถาม หลักฐานที่ใช้ประกอบการรับเงินในระบบ e-Payment ค าตอบ รายงานสรุปรายละเอียดการรับเงิน
- $\,\kappa\,$  คำถาม หลักฐานที่ต้องใช้เหมือนกันประกอบการจ่ายเงินสดและการจ่ายเงินในระบบ e-Payment ค าตอบ แบบค าขอเบิก
- ี ๑๐.คำถาม คำกล่าวใดถูกต้อง
	- ค าตอบ การจ่ายเงินให้เด็กแรกเกิดของกรมกิจการเด็กและเยาวชนเป็นส่วนหนึ่งของระบบ e-Payment

**ৼ৻ড়ৼৼড়ৼ৻ড়ৼ৻ড়ড়৻ড়ড়**